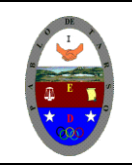

**HTML - PRÁCTICAS DOC RAUL MONROY PAMPLONA** 

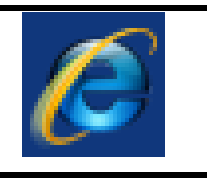

#### **PRACTICA CUATRO**

**Listas:** Existen tres tipos de listas, numeradas, sin numerar y de definición.

Las listas numeradas representarán los elementos de la lista numerando cada uno de ellos según el lugar que ocupan en la lista. Para este tipo de lista se utiliza la etiqueta **<ol></ol>**. Cada uno de los elementos de la lista irá precedido de la etiqueta **<li>**. La etiqueta **<ol>** puede llevar los siguientes parámetros:

**start="**num": Indica que número será el primero de la lista. Si no se indica se entiende que empezará por el número 1.

**type="**tipo": Indica el tipo de numeración utilizada. Si no se indica se entiende que será una lista ordenada numéricamente. Los tipos posibles son:

- **1** = Numéricamente. (1,2,3,4,... etc.)
- **a** = Letras minúsculas. (a,b,c,d,... etc.)

**A** = Letras mayúsculas. (A,B,C,D,... etc.)

- **i** = Números romanos en minúsculas. (i.ii,iii,iv,v,... etc.)
- **I** = Números romanos en mayúsculas. (I,II,III,IV,V,... etc.)

### **Listas ordenadas**

Las listas ordenadas constan de una sola marca de apertura y cierre **<OL></OL>** y tantas marcas de lista como voces hay en el menú **<LI>**. La sintaxis correcta para elaborar listas ordenadas es:

**<OL>**

**<LI> Primera voz del menú <LI> Segunda voz del menú <LI> Tercera voz del menú </OL>**

Ordenación con letras mayúsculas:

**<OL TYPE=A> <LI> Primera voz del menú <LI> Segunda voz del menú <LI> Tercera voz del menú </OL>**

Ordenación con letras minúsculas:

**<OL TYPE=a> <LI> Primera voz del menú <LI> Segunda voz del menú**

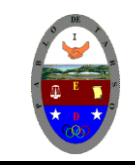

**HTML - PRÁCTICAS DOC RAUL MONROY PAMPLONA** 

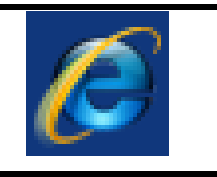

**<LI> Tercera voz del menú </OL>**

Ordenación con números romanos en mayúscula:

**<OL TYPE=I> <LI> Primera voz del menú <LI> Segunda voz del menú <LI> Tercera voz del menú </OL>**

Ordenación con números romanos en minúscula (romanitos):

**<OL TYPE=i> <LI> Primera voz del menú <LI> Segunda voz del menú <LI> Tercera voz del menú </OL>**

Las listas sin numerar representan los elementos de la lista con un "topo" o marca que antecede a cada uno de ellos.

Se utiliza la etiqueta **<ul></ul>** para delimitar la lista, y **<li>** para indicar cada uno de los elementos.

La etiqueta **<ul>** puede contener el parámetro **type** que indica la forma del "topo" o marca que antecede a cada elemento de la lista. Los valores de **type** pueden ser **disk** , **circle** o **square** , con lo que el topo o marca puede ser un disco, un circulo o un cuadrado.

### **Listas desordenadas**

Las listas desordenadas funcionan de manera similar a las ordenadas. La diferencia básica es que en el caso de las listas desordenadas no existen relaciones jerárquicas entre los elementos del elenco, por lo cual no se prevén ordenaciones progresivas como las obtenidas mediante números o letras.

Las listas desordenadas constan de una sola marca de apertura y cierre**<UL></UL>** y tantas marcas de lista como voces hay que ordenar **<LI>**. La sintaxis correcta para definir una lista desordenada es:

**<UL> <LI> Primera voz del menú <LI> Segunda voz del menú**

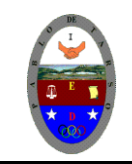

**HTML - PRÁCTICAS DOC RAUL MONROY PAMPLONA** 

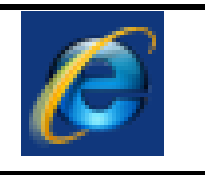

### **<LI> Tercera voz del menú </UL>**

Las listas de definición muestran los elementos tipo Diccionario, o sea, término y definición. Se utiliza para ellas la etiqueta **<dl></dl>**. El elemento marcado como término se antecede de la etiqueta <dt>, el marcado como definición se antecede de la etiqueta **<dd>** .

Existen otros dos tipos de listas menos comunes. Las listas de Menú o Directorio se comportan igual que las listas sin numerar.

La lista de Menú utiliza la etiqueta **<menu></menu>** y los elementos se anteceden de **<li>** El resultado es una lista sin numerar mas "compacta" es decir, con menos espacio interlineal entre los elementos.

La lista de Directorio utiliza la etiqueta **<dir> idici->** y los elementos se anteceden de **<li>** . Los elementos tienen un límite de 20 caracteres.

Todas las listas se pueden "anidar", es decir incluir una lista dentro de otra, con lo que se consigue una estructura tipo "índice de materias". Ejemplo: digite las siguientes líneas en el bloc de notas y guarde el archivo con el nombre de listas.html

Ingresar al bloc de notas y transcribir las siguientes líneas y observa que ocurre en cada caso. Guardar el archivo con el nombre de lista en su carpeta.

<html> <title> Trabajando con listas en la pagina </title> **<body> <ol> <li>** España **</li> <li>** Francia **</li> <li>** Italia **</li> <li>** Portugal **</li> </ol> LISTA CON TIPOS <ol type="**A"**> <li>** España **</li> <li>** Francia **</li> <li>** Italia **</li> <li>** Portugal **</li> </ol> LISTA CON TOPOS (VIÑETAS) <ul type="**disk"**> <li>** España **</li>**

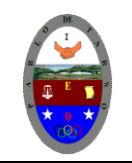

**HTML - PRÁCTICAS DOC RAUL MONROY PAMPLONA** 

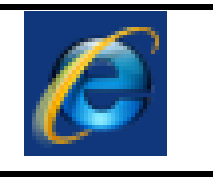

**<li>** Francia **</li> <li>** Italia **</li> <li>** Portugal **</li> </ul> LISTA CON VIÑETAS CUADRADITOS <ul type="**square"**> <li>** España **</li> <li>** Francia **</li> <li>** Italia **</li> <li>** Portugal **</li> </ul> LISTA TIPO DICCIOANRIO <dl> <dt>** WWW **</dt> <dd>** Abreviatura de World Wide Web **</dd> <dt>** FTP **</dt> <dd>** Abreviatura de File Transfer Protocol **</dd> <dt>** IRC **</dt> <dd>** Abreviatura de Internet Relay Chat **</dd> </dl> LISTA DENTRO DE UNA LISTA <ul type="**disk"**> <li>** Buscadores **<ul> <li>** Yahoo **</li> <li>** Ole **</li> <li>** Lycos **</li> </ul> </li> <li>** Links **<ul> <li>** Microsoft **</li> <li>** IBM **</li> </ul> </li> </ul> </body>** </html>

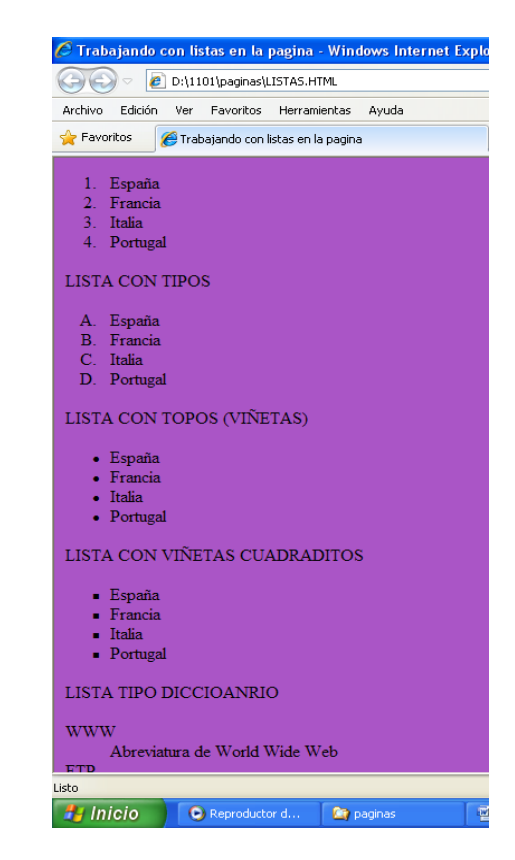

### **Ejercicio práctico: Crea un listado empleando diferentes atributos para los mismos teniendo en cuenta las siguientes temáticas.**

**1001:** Equipo asignado y estudiantes encargados, grupo y director de curso (preescolar a undécimo), departamentos de Colombia por regiones naturales.

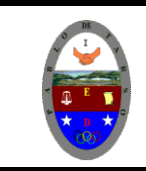

## **COLEGIO PABLO DE TARSO IED "CONSTRUCCION DE PROYECTOS DE VIDA PRODUCTIVOS" HTML - PRÁCTICAS DOC RAUL MONROY PAMPLONA**

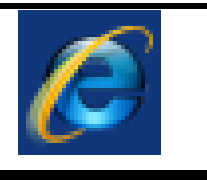

**1002:** Diccionario de informática (cinco por cada letra), universidades en Bogotá y carreras que ofertan, países latinoamericanos y mínimo nombre de dos presidentes. **1003:** equipos de futbol (mínimo cinco) de cada país de Suramérica, nombre y país de vueltas en bicicleta más importantes del mundo (tres ganadores de cada una), frutas y su aporte nutricional (mínimo 15)